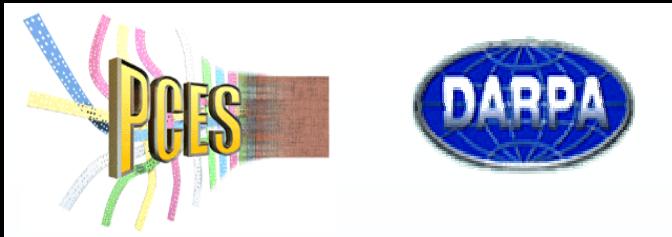

### This work is supported by the DARPA Information Exploitation Office (DARPA/IXO), under the Program Composition for Embedded Systems (PCES) program.

**Department of Computer and Information Sciences – The University of Alabama at Birmingham http:// http://www.cis.uab.edu/zhangj /zhangj**

**Jing Zhang (Advisor: Jeff Gray) Jing Zhang (Advisor: Jeff Gray)**

This project represents an investigation into two research objectives for supporting software evolution in Model-Driven Software Development (MDSD) through Model-Driven Program Transformation (MDPT):

- A generalization process for supporting evolution of legacy software through model-driven program transformation techniques;
- Evolution of model interpreters in the presence of meta-model schema changes.

This project will assist in elevating models and model transformations to first-class development artifacts and facilitate further the ability to evolve model interpreters, as well as a generalized process for transforming legacy software using model-driven techniques.

# **Supporting Software Evolution through Model-Driven Program Transformation**

# **Generic Modeling Environment (GME)**

- Extendable/modular component-based architecture that supports MIC.
- Consists of a meta-programmable graphical editor, a model constraint checker, and meta-modeling environment.
- Used in numerous industrial domains: automotive, avionics, electrical utilities, digital signal processing, chemical plants.
- The GME is available from ISIS/Vanderbilt University; See http://www.isis.vanderbilt.edu/Projects/gme/.

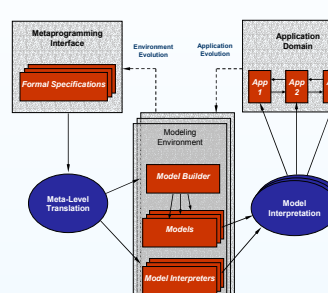

# **Key Characteristics of MIC Model Integrated Computing (MIC)**

- Meta-modeling is used to define a domain modeling language and the constraints within that domain. • From the meta-model, a modeling environment is
- created for a specific domain. • Domain experts work within the generated environment to create specific instances of domain
- The model interpreters traverse the internal representation of the model and generate new artifacts (e.g., XML configuration files, source code).

# models.

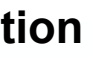

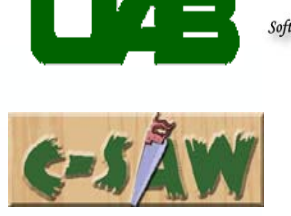

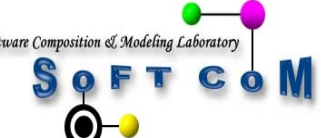

Department of Computer and Information Sciences University of Alabama at Birmingham

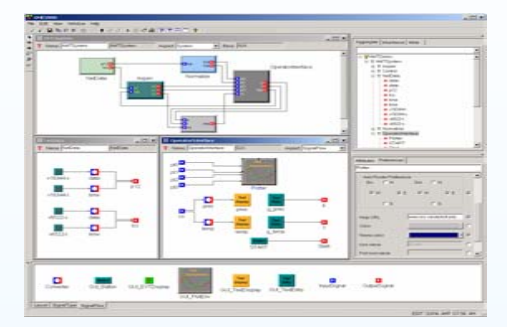

# **PROJECT OBJECTIVES**

# **BACKGROUND: DOMAIN-SPECIFIC MODELING**

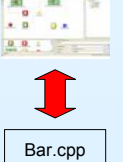

**Consequence: Vertical** *transformation* is needed!

# **Horizontal transformation**

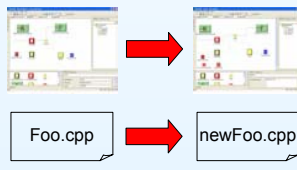

• Transformation within the same abstraction level E.g., Model transformation, code refactoring.

- **Vertical translation**
- Translation, or synthesis, between abstraction layers E.g., MIC interpreters, reverse engineering.

# **Challenge 1: Application of Model-Driven Software Development to Legacy Software Evolution**

- Hard to maintain the fidelity between the model properties and the legacy source code.
- No support for parsing and invasively transforming legacy source code from higher-level models.

### **Challenge 2: Evolution of Model Interpreters in the Presence of Meta-model Schema Change**

- Each evolution of the meta-model breaks the interpreter that was defined on the previous version.
- Changes to the API of the modeling tool may also necessitate adaptations to model interpreters.

### **MDPT for Supporting Legacy System Evolution**

- Based on the unification of a program transformation system with a meta-modeling environment; specifically, uniting the Design Maintenance System (DMS) with **GME**
- Key approach: the construction of model interpreters that generate DMS transformation rules from the model specifications.
- Along with the base implementation of a large application, the rules can be fed into DMS to invasively modify a large cross-section of the legacy source.
- DMS rules are transparent to the modeler and the whole transformation process is automated by the model interpreters.

### **Benefits**

- Ensures causal connection between model changes and the underlying source code of the legacy system.
- Assists in legacy evolution from new properties specified in models.
- Model interpreters generate transformation rules to modify source.

- **function\_definition -> function\_definition <sup>=</sup>**  $"void \Join Point(\id)(p) \{s\} " >$
- **"void \JoinPoint\(\id\)(\p) {\LogOnMethodExitAspect\(\s\)}**<br>if  $\sim$ [mods] ist:statement seq s matches
- **if ~[modsList:statement\_seq. s matches "\:statement\_seq \LogOnMethodExitAspect\(\modsList\)"]. public ruleset applyrules** = { **insert**  $\log$  on method exit }.
- 
- 
- $0.01$
- $Foo.cpp$   $\Box$   $newFoo.cpp$ 
	- $\begin{array}{c|cc} \text{M1} & \text{M2} & \text{M3} \\ \text{M1} & \text{M2} & \text{M4} \\ \text{A} & \text{B} & \text{B} & \text{A} \end{array}$  $0.01$

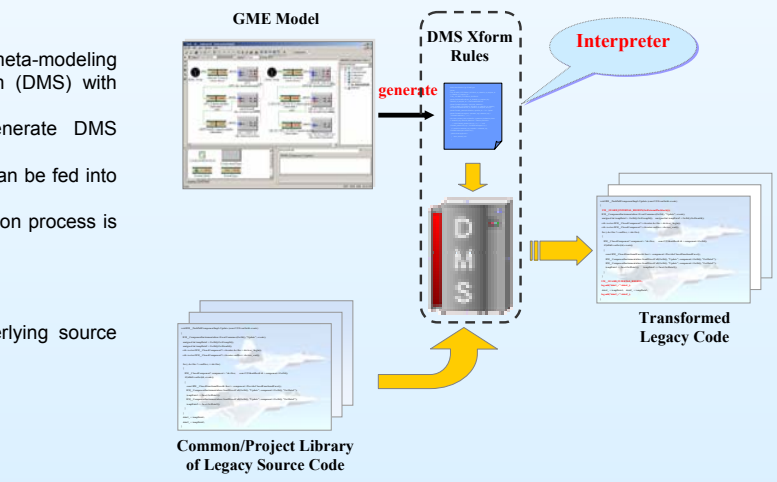

# **TWO-DIMENSIONS OF TRANSFORMATION/TRANSLATION**

# **KEY CHALLENGES APPROACH 1: MODEL-DRIVEN PROGRAM TRANSFORMATION (MDPT)**

# **APPROACH 2: MODEL INTERPRETER EVOLUTION ARCHITECHTURE (MIEA) CASE STUDY: SUPPORTING A BLACK BOX DATA RECORDER IN A LARGE AVIONICS SYSTEM**

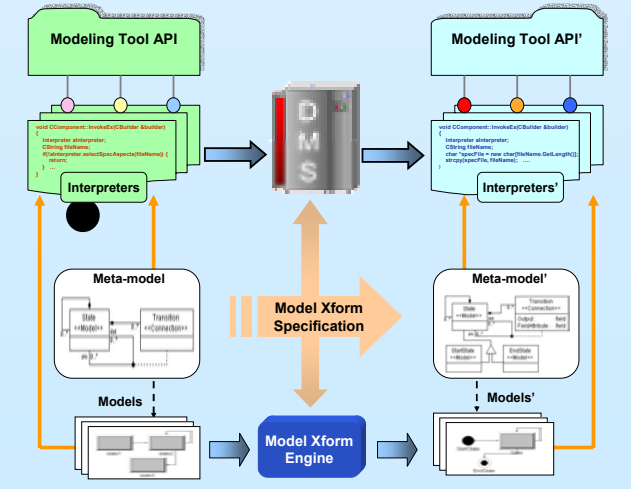

### **Goal: Automation of Model Interpreter Evolution**

- As the meta-model evolves, a formal specification is defined to represent each step of the model transformation.
- The specification language consists of two parts: 1) a pattern description of the interpreter signature; 2) the replacement rule to perform the transformation.
- The transformation specification will be used to generate the DMS rewriting rules to transform the original interpreter into a new one that matches the changes to the meta-model.
- Model Interpreter Evolution in the presence of Modeling Tool API changes.

### **Generated DMS transformation rules**

**default base domain Cpp~VisualCpp6.**

**pattern LogStmt(): statement = "log.add(\"data1\_=\" + data1\_);". pattern LogOnMethodExitAspect(s: statement\_seq): statement\_seq <sup>=</sup>"\s \LogStmt\(\)".**

**pattern JoinPoint(id:identifier): qualified\_id <sup>=</sup>"\id :: Update". rule insert\_log\_on\_method\_exit (id:identifier, s:statement\_seq, p:parameter\_declaration\_clause):**

### **Description**

In avionics systems, a black box recorder is specified by a logging policy in the source program. This case study demonstrates the process of automatic adaptation of log statements into large source adaptations driven by the model-driven program transformation approach.

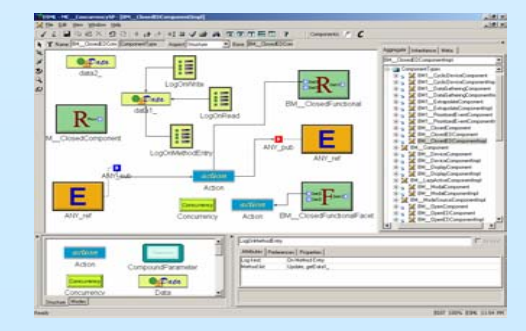

# **http://www.cis.uab.edu/gray/Research/C-SAW/ http://www.cis.uab.edu/gray/Research/C-SAW/**

# **Transformed Source Code Fragment**

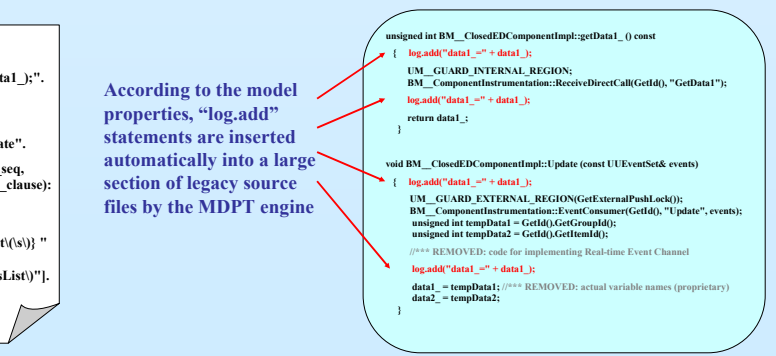